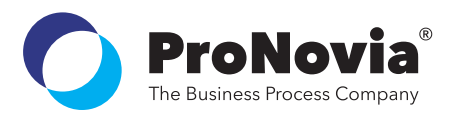

# **Pro**MassMaintain

# SAP Solution – Data Mass Maintenance

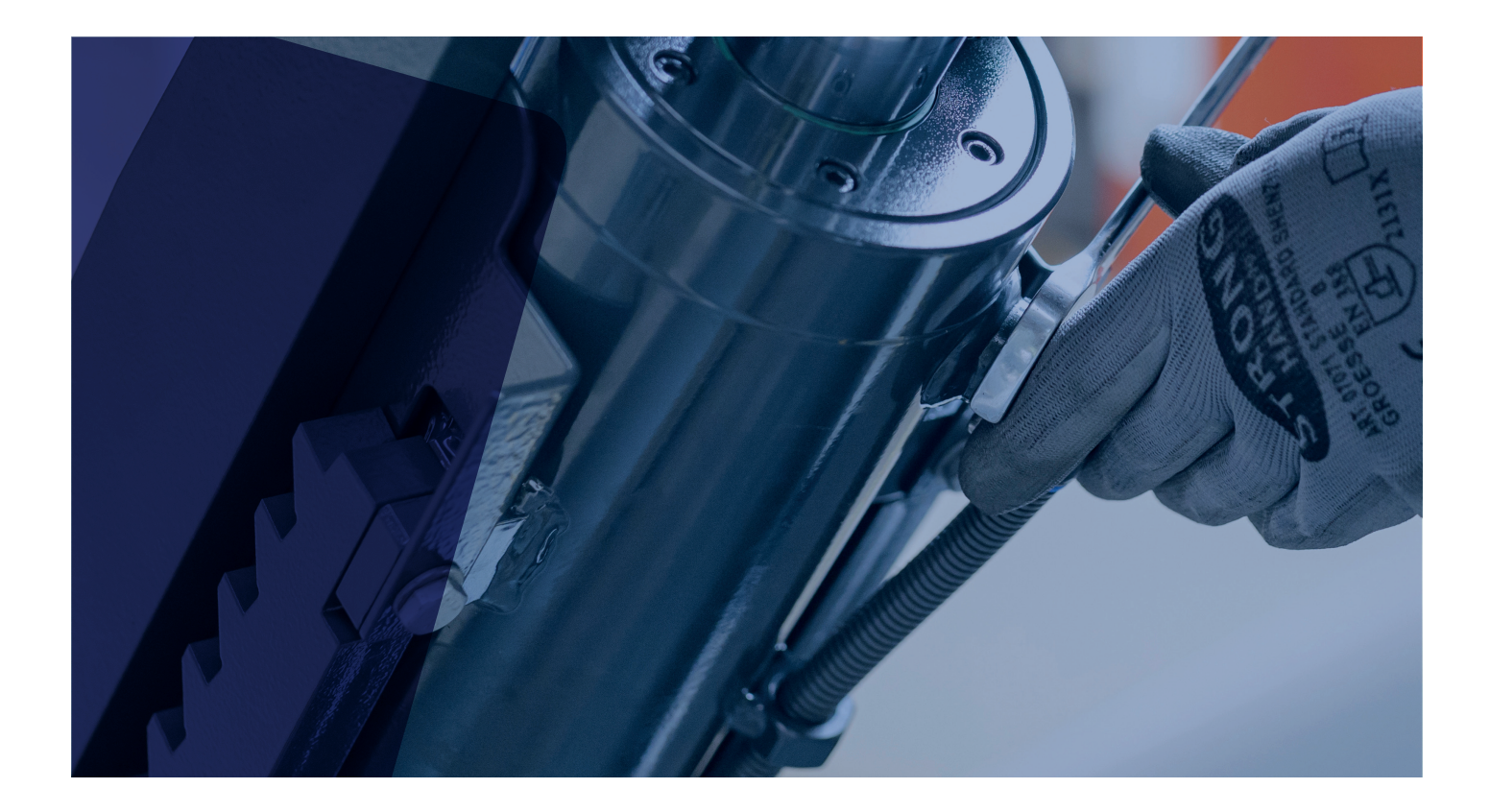

#### **Functions**

- Creation / management of mass maintenance tasks
- Mass changes to SAP master data objects
- Configurable mass maintenance scenarios
- Object selection based on
	- SAP object search
- BOM explosion
- Maintenance in tabular form analog to MS Excel
- Automatic validation of data
- Integration of mass maintenance as an activity in the master data maintenance process with ProProcess

#### **Technology**

- Based on ProFramework from ProNovia
- Extensive development and configuration of cross-object, modular applications possible
- First-class user experience independent of UI technology

#### **User interface**

- Display of master data objects in tabular form
- Highlighting of the fields to be edited
- Fields for display only
- Change
	- of single values
	- via multiple selections
	- of values in whole columns
- Types of change
- direct value entry
- inserting values via drag'n'drop
- set, replace, initialize values
- insert values from cache
- Access protection via defined authorization objects

#### **Advantages**

- Defined mass change scenarios
- Efficient editing through Excel Similar user interface
- Integration of SAP standard data validation
- Data governance for mass changes

### **PRODUCT FACTS**

"ProMassMaintain enables configurable mass changes to SAP master data objects in a simple and clear tabular form. This allows you to quickly and securely make your SAP master data changes and achieve the required data governance."

#### **Properties**

- Objects
	- ProMassMaintain allows the implementation of mass maintenance for any SAP master data objects
- Processing scenarios
	- Flexibly definable processing scenarios via customizing settings
	- Definitions regarding object scope, changeable fields, displayable fields, type of object selection

#### **Optional extensions**

- Mapping of the mass operation / change as a process with ProProcess
- Integration of rule-based maintenance and checking of material master data through ProMaterialData
- Additional data checks between material, BOMs, plans and documents through the integration of ProConfiguration
- Integrated application in the ProNovia Application Framework "ProFramework"

## **PRIMARY FUNCTIONS**

With ProMassMaintain, master data maintenance can be performed quickly and easily as a mass operation. With predefined variants that determine the type of object selection, the scope of master data and classification data, and the type of data check, role-based tasks can be directly integrated into the master data maintenance processes.

- Configurable mass change functions
- Maintenance of data in tabular form (analogous to MS Excel)
- Integration into the workflow of the master data maintenance process
- Validation of datainput
- Flexible architecture for extension to any SAP objects

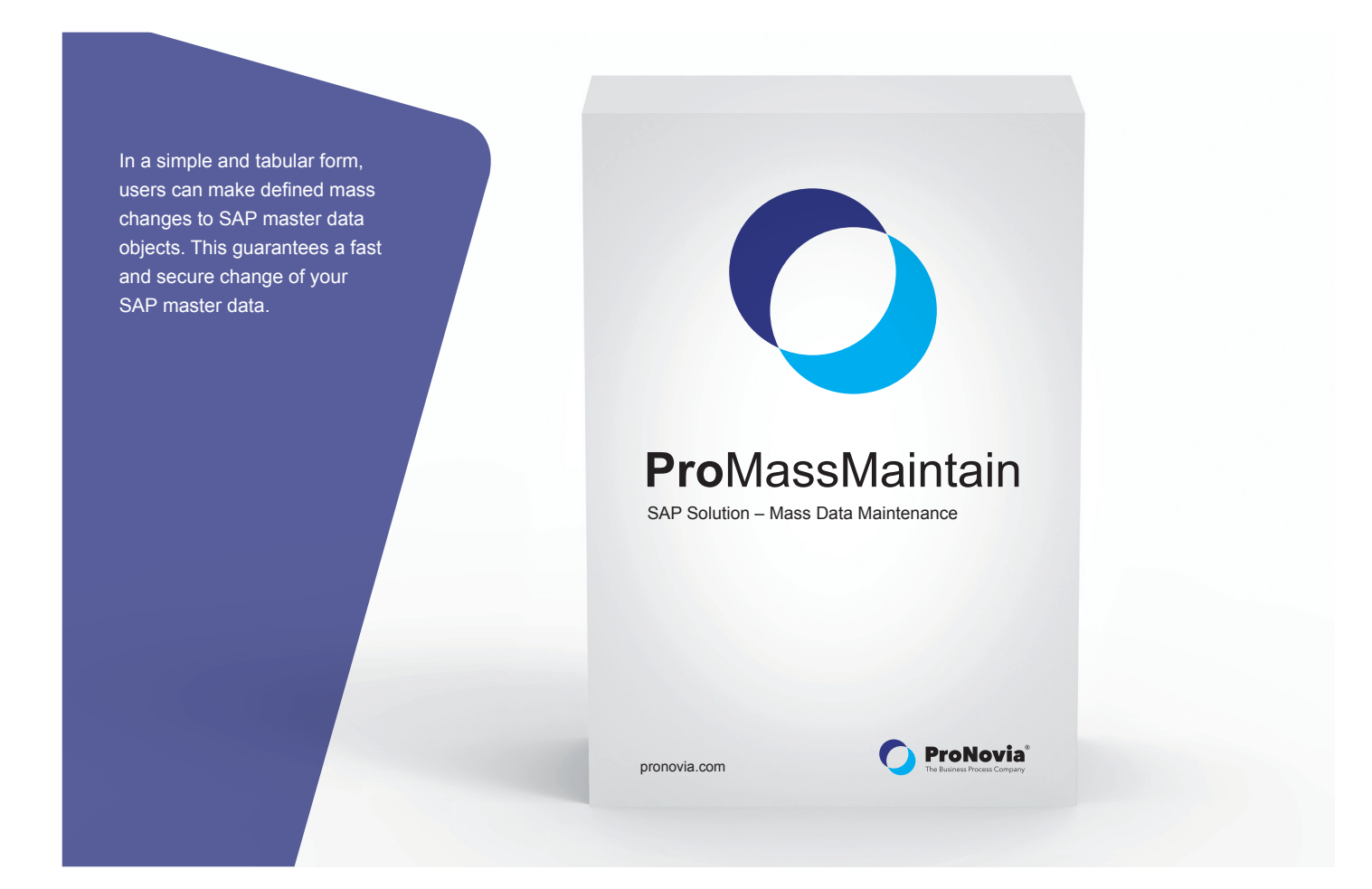

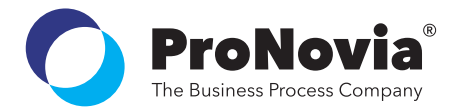

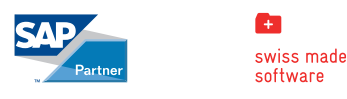

**ProNovia AG** | Kasernenstrasse 4a | 8184 Bachenbülach | Switzerland | Phone +41 44 860 13 06 | info@pronovia.com | pronovia.com The information contained in this data sheet is subject to change without notice. Named trademarks or product names are the property of their respective owners.

© 2022 ProNovia AG